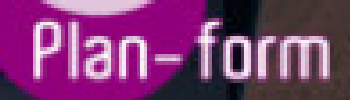

**FORMA** 

**CENTRO FORMATIVO**

**PLANFORM, S.L. www.planform.com** jorge@planform.es 983301839

**Olum** 

**Catálogo de Cursos**

## OFIMATICA EN WORD 2013 Y HOJA DE CALCULO EN EXCEL 2013

Sector: INFORMATICA

CONVOCATORIA ABIERTA. Si está interesado en este curso, por favor, consulte las fechas.

Modalidad: ONLINE

Duración: 25.00 horas

Objetivos:

Tanto Microsoft Word como Microsoft Excel vino a darle un cambio a todas las actividades, con estas aplicaciones nos facilita las actividades y nos ayuda a entregar mejor nuestros trabajos. Este curso ofrece una formación básica para aprender a crear tu primera página en Word y tu primera hoja de cálculo en Excel.

## Contenidos:

MÓDULO 1. CREA TU PRIMERA PÁGINA EN WORD 2013 UNIDAD DIDÁCTICA 1. WORD Introducción La ventana de Word Presentación de la vista Backstage Ayuda en Office UNIDAD DIDÁCTICA 2. LA CINTA DE OPCIONES Presentación de la Cinta de opciones La ficha de Inicio La Ficha Insertar La Ficha Diseño de Página La Ficha Referencias La Ficha Correspondencia La Ficha Revisar La Ficha Vista La ficha complementos La Ficha Programador UNIDAD DIDÁCTICA 3. TAREAS BÁSICAS PARA MANEJAR ARCHIVOS Crear un documento Abrir un documento Guardar un documento Cerrar un documento Crear una plantilla Blogs en Word 2013 Desplazamiento por documento Acercar o alejar un documento Mostrar u ocultar marcas de formato MÓDULO 2. CREA TU PRIMERA HOJA DE CÁLCULO EN EXCEL 2013 UNIDAD DIDÁCTICA 1. EL ENTORNO DE EXCEL Y LA CINTA DE OPCIONES Conceptos Generales El Entorno de Excel Guardar y Abrir Documentos UNIDAD DIDÁCTICA 2. TAREAS BÁSICAS AL TRABAJAR CON DATOS

Introducción Primeros Pasos La introducción de datos Insertar, eliminar y mover Deshacer y rehacer Revisión ortográfica UNIDAD DIDÁCTICA 3. FORMATOS BÁSICOS Y CONDICIONALES Presentación de los datos Formato de los Títulos Fondo Formato condicional Estilos y Temas Proteger la hoja